# Circuits and Signals: Biomedical Applications Week 8

Charles A. DiMarzio EECE–2150 Northeastern University

Oct 2023

## Week 8 Agenda: Circuits and Sine/Cosine Waves

- General Concepts of Sinusoidal Analysis
- C, L, Reactance and Impedance
- Eli the Ice Man
- Series and Parallel
- Voltage and Current Dividers
- One More Op–Amp Circuit
- $\bullet$  Thévenin Equivalent
- Norton Equivalent

## Solving Problems (1)

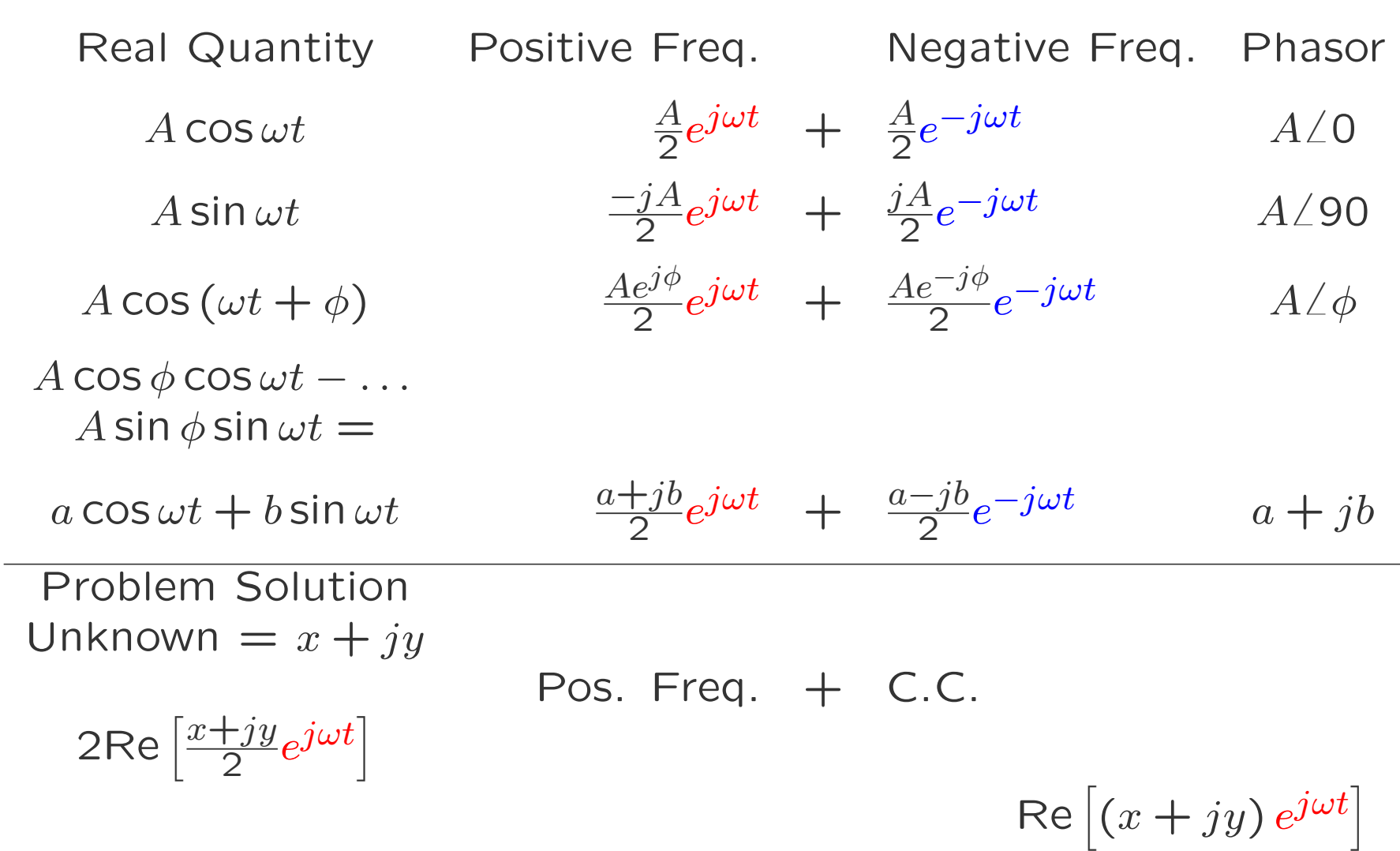

## Solving Problems (2)

$$
\text{Known Sources: } i \cos(\omega t + \phi_s) = \frac{ie^{j\phi_s}}{2} e^{j\omega t} + \frac{ie^{-j\phi_s}}{2} e^{-j\omega t}
$$

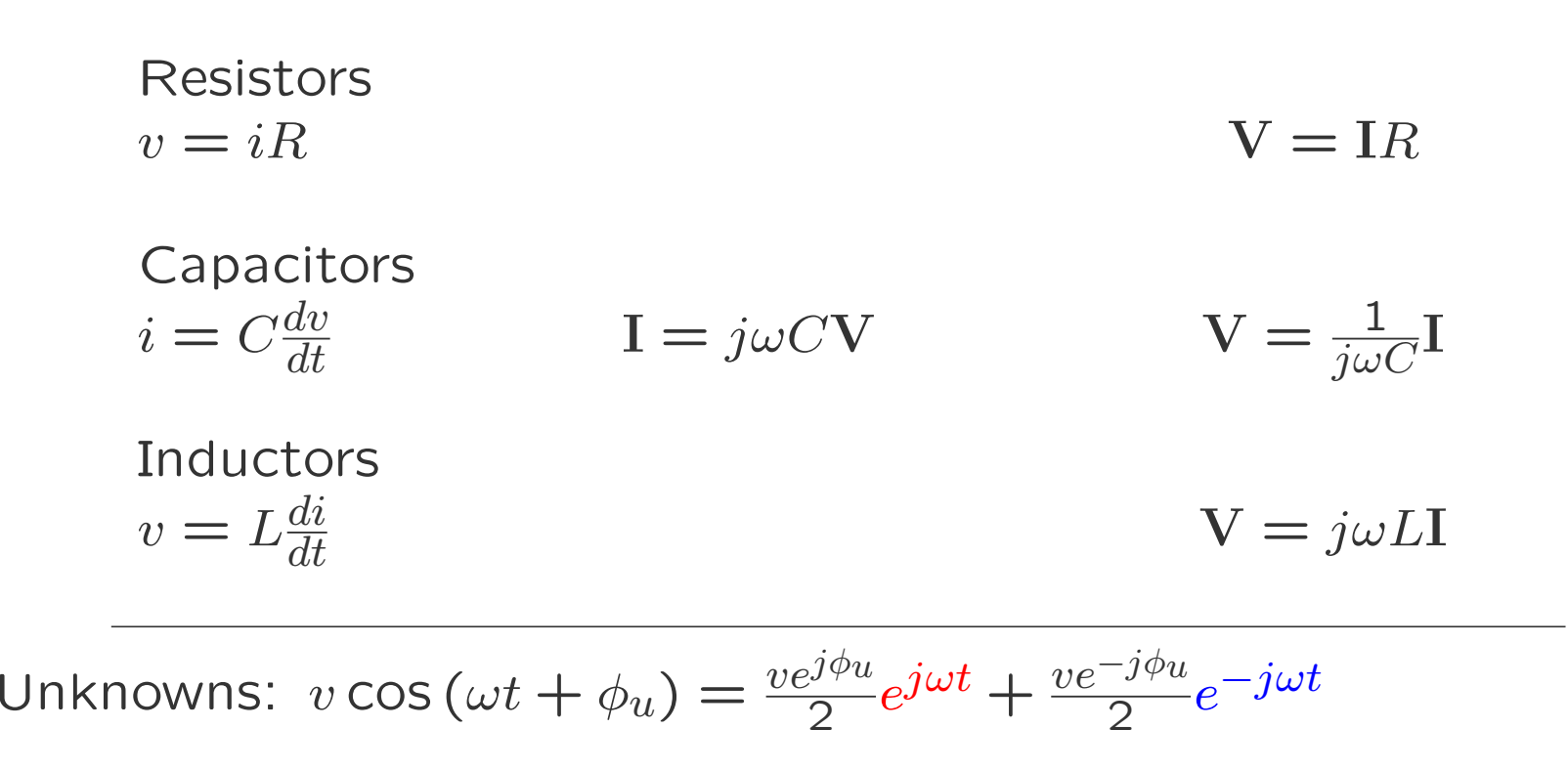

Easy? . . .

Easy!

## Capacitor (1)

• Capacitor Equation

$$
i = C \frac{dv}{dt}
$$

• Sinusoidal Voltage

$$
v = \mathbf{V}e^{j\omega t}
$$

• Current

$$
i = C\frac{dv}{dt} = Cj\omega \mathbf{V}e^{j\omega t}
$$

$$
i = Ie^{j\omega t} = Cj\omega \mathbf{V}e^{j\omega t}
$$

$$
I = j\omega C\mathbf{V}
$$

• Impedance (New Concept)

$$
Z = \frac{\mathbf{V}}{\mathbf{I}} = \frac{1}{j\omega C}
$$

• Example  $C = 1 \mu F$ 

$$
Z = \frac{1}{j\omega C} \quad \omega = 2\pi f
$$

$$
V = 10V \text{ at } f = 50 \text{ Hz}
$$

• Current

$$
I = \frac{V}{Z} \quad i = Ie^{j\omega t}
$$
  
> c=1e-6; V=10; f=50;  
> Z=1/(1j\*2\*pi\*f\*C)  
Z =  
0.0000e+00 - 3.1831e+03i  
> I=V/Z  
I =  
0.0000 + 0.0031i  
I = 3.1mA/90°

## Capacitor (2); Current Leads

$$
C = 1\mu\text{F} \qquad V = 10\text{V at } f
$$

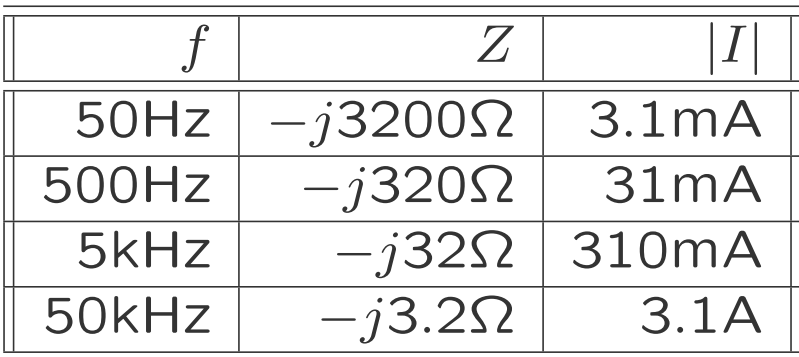

Current Peak is Earlier

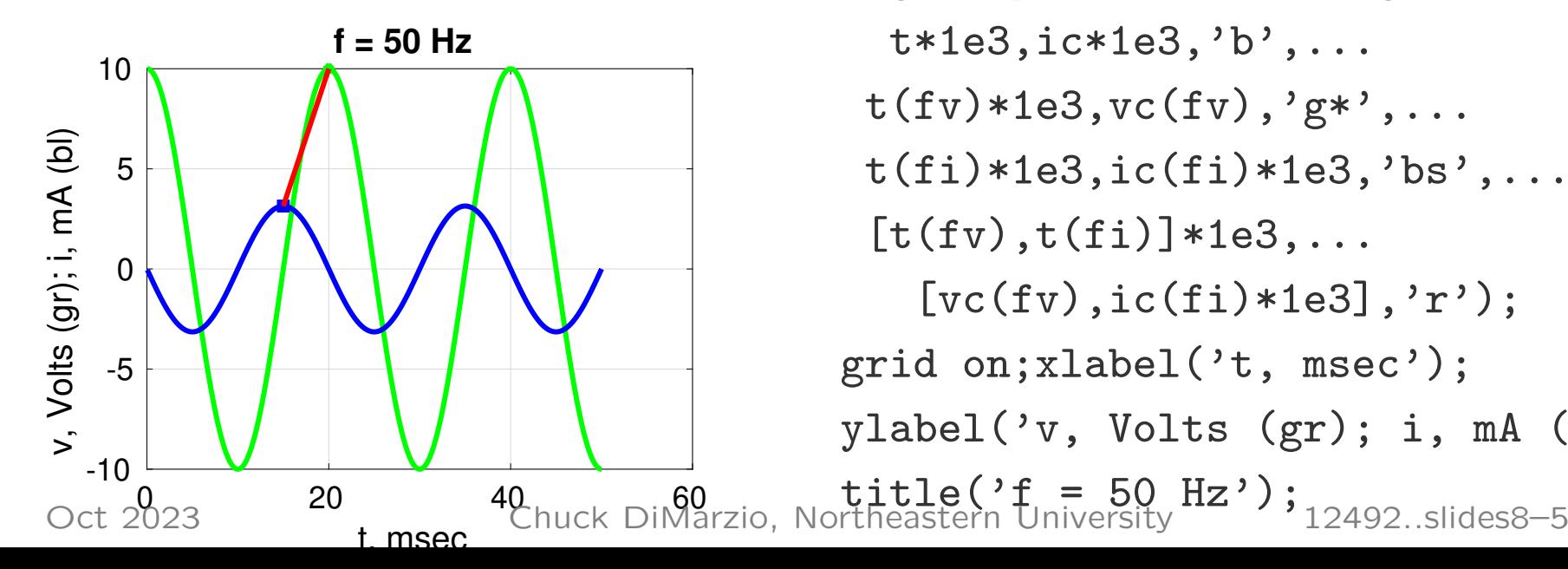

t=[0.001:0.001:1]\*0.05; C=1e-6;V=10;f=50;omega=2\*pi\*f;  $Z=1/(1j*omega*C);I=V/Z;$ vc=real(V\*exp(1j\*omega\*t)); ic=real(I\*exp(1j\*omega\*t));  $f$ v= $f$ ind(vc==max(vc),1);  $f$ i=find(ic==max(ic),1); figure;plot(t\*1e3,vc,'g',... t\*1e3,ic\*1e3,'b',...  $t(fv)*1e3, vc(fv), 'g*', ...$  $t(f_i)*1e3, ic(f_i)*1e3, 'bs', ...$  $[t(fv), t(fi)]*1e3, \ldots$  $[vc(fv),ic(fi)*1e3],'r');$ grid on;xlabel('t, msec'); ylabel('v, Volts (gr); i, mA (bl)')

## Inductor: Current Lags

• Inductor Equation

$$
v = L \frac{di}{dt}
$$

• Sinusoidal Current

 $i = \mathbf{I}e^{j\omega t}$ 

• Voltage

$$
v = L\frac{di}{dt} = Lj\omega Ie^{j\omega t}
$$

$$
v = V e^{j\omega t} = Lj\omega Ie^{j\omega t}
$$

$$
V = j\omega LI
$$

• Impedance

$$
Z=\frac{\mathbf{V}}{\mathbf{I}}=j\omega L
$$

• Example  $L = 5H$ 

$$
Z = j\omega L
$$

$$
I = \frac{V}{Z} \qquad i = Ie^{j\omega t}
$$
\n>> L=5; V=10; f=50;omega=2\*pi\*f;  
\n>> Z=1j\*omega=L  
\nZ =  
\n0.0000e+00 + 1.5708e+03i  
\n>> I=V/Z  
\nI =  
\n0.0000 - 0.0064i  
\nZ = 1600 $\Omega$ /90°  
\nI = 6.4mA/–90°

R, L, and C

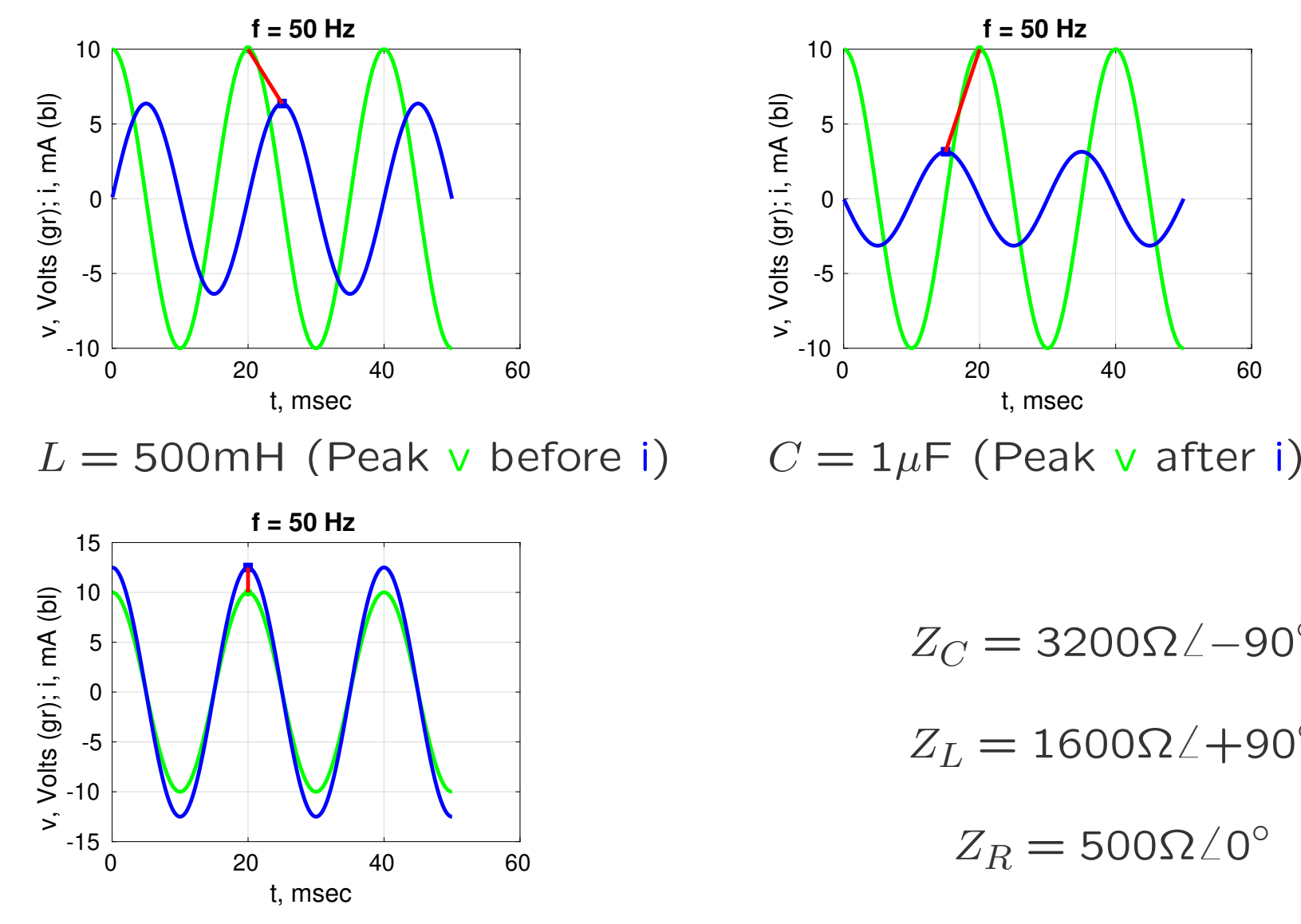

500Ω Resistor

0 20 40 60 t, msec **f = 50 Hz**

- $Z_C = 3200\Omega\angle -90^\circ$
- $Z_L = 1600$ Ω $\angle +90^\circ$

$$
Z_R = 500 \Omega \angle 0^{\circ}
$$

#### Eli the Ice Man

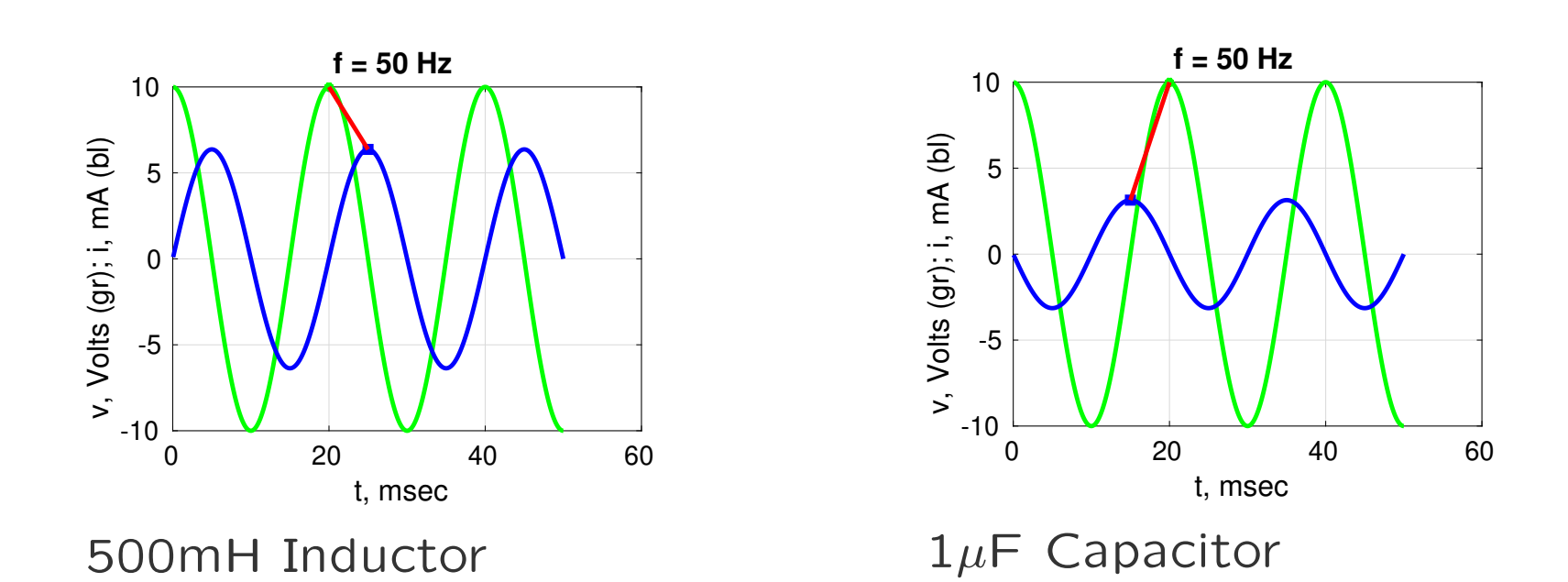

- E for Electromotive Force (Voltage)
- Inductor (ELI)

E (Voltage) Leads I (Current):

Peak of Voltage (Green) Before Current (Blue)

• Capacitor (ICE)

I (Current) Leads E (Voltage):

Peak of Current (Blue) Before Voltage (Green)

#### Resistance, Reactance, Impedance

 $\bullet$  Resistance,  $R$ 

$$
Z_R = R \qquad \mathbf{V} = IR
$$

• Reactance, X New Concept

$$
Z = jX \qquad \mathbf{V} = \mathbf{I}jX
$$

• Examples

$$
Z_C = jX_C = \frac{1}{j\omega C} = \frac{-j}{\omega C} \qquad Z_L = jX_L = j\omega L
$$

• Impedance

$$
Z = R + jX \qquad \mathbf{V} = \mathbf{I}Z
$$

## AC Circuits & Steady–State **Sinusoids**

• Voltage Sources, Current Sources, Resistors

 $v = iR$ 

• Voltage Sources, Current Sources, Impedances

 $V = IZ = IR + jIX$ 

- Everything We Learned Before Works
	- Series and Parallel Circuits
	- Voltage and Current Dividers
	- Node and Mesh Analysis
	- Even Op–Amps
- Just Remember the Numbers are Complex

$$
i = \text{Re}\left(\mathbf{I}e^{j\omega t}\right) \qquad v = \text{Re}\left(\mathbf{V}e^{j\omega t}\right)
$$

#### Series and Parallel

• Resistors in Series

 $R = R_1 + R_2$ 

• Resistors in Parallel

$$
\frac{1}{R} = \frac{1}{R_1} + \frac{1}{R_2}
$$

• Inductors in Series

$$
j\omega L = j\omega L_1 + j\omega L_2
$$

• Inductors in Parallel

$$
\frac{1}{j\omega L} = \frac{1}{j\omega L_1} + \frac{1}{j\omega L_2}
$$

• Capacitors in Series

$$
\frac{1}{j\omega C} = \frac{1}{j\omega C_1} + \frac{1}{j\omega C_2}
$$

• Capacitors in Parallel

$$
\frac{1}{1/j\omega C} = \frac{1}{1/j\omega C_1} + \frac{1}{1/j\omega C_2}
$$

• Impedances in Series

$$
Z = Z_1 + Z_2
$$

• Impedances in Parallel

$$
\frac{1}{Z} = \frac{1}{Z_1} + \frac{1}{Z_2}
$$

#### Voltage Divider

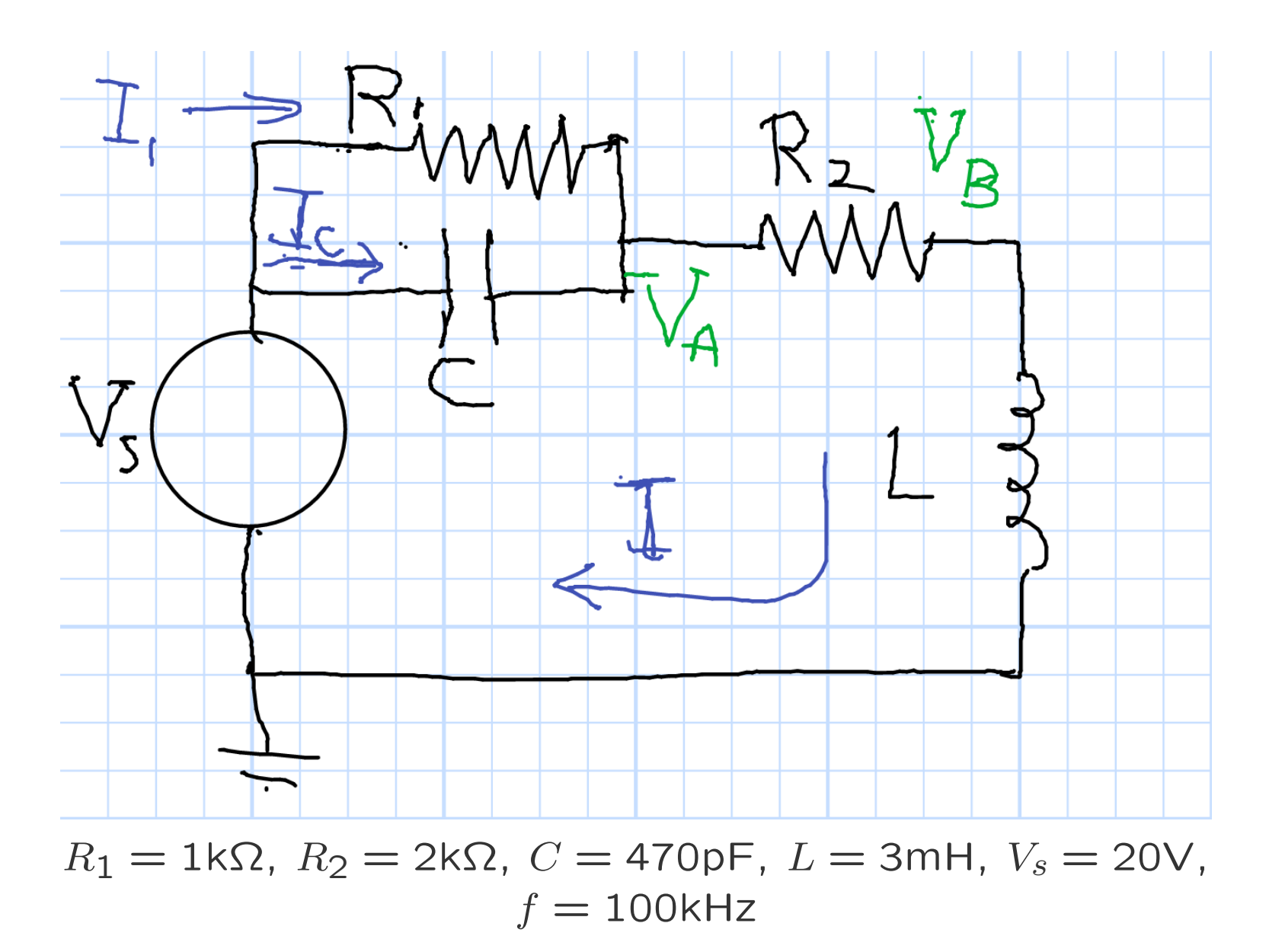

#### Overall Impedance

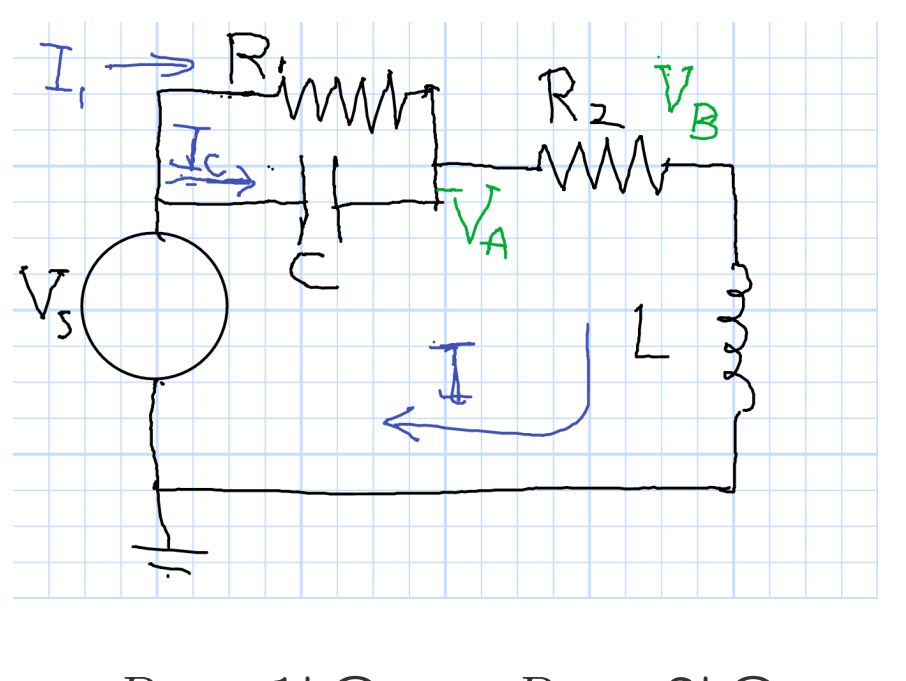

$$
R_1 = 1 \text{k}\Omega \qquad R_2 = 2 \text{k}\Omega
$$

 $C = 470pF$   $L = 3mH$ 

$$
V_s = 20V \text{ at } f = 100kHz
$$

$$
Z = \left(R_1 \parallel \frac{1}{j\omega C}\right) + R_2 + j\omega L
$$
  
\nV=20;omega=2\*pi\*1e5;  
\nZC=1/(1j\*omega\*C);  
\nZL=1j\*omega\*L;  
\nZ1C=1/(1/R1+1/ZC);  
\n>> Z=Z1C+R2+ZL  
\nZ =  
\n2.9198e+03 + 1.6133e+03i  
\n>> abs(Z)  
\nans =  
\n3.3359e+03  
\n>> angle(Z)\*180/pi  
\nans =  
\n28.9229  
\nZ = .3.3kQ/29°

Oct 2023 Chuck DiMarzio, Northeastern University 112492..slides8–13

#### Current

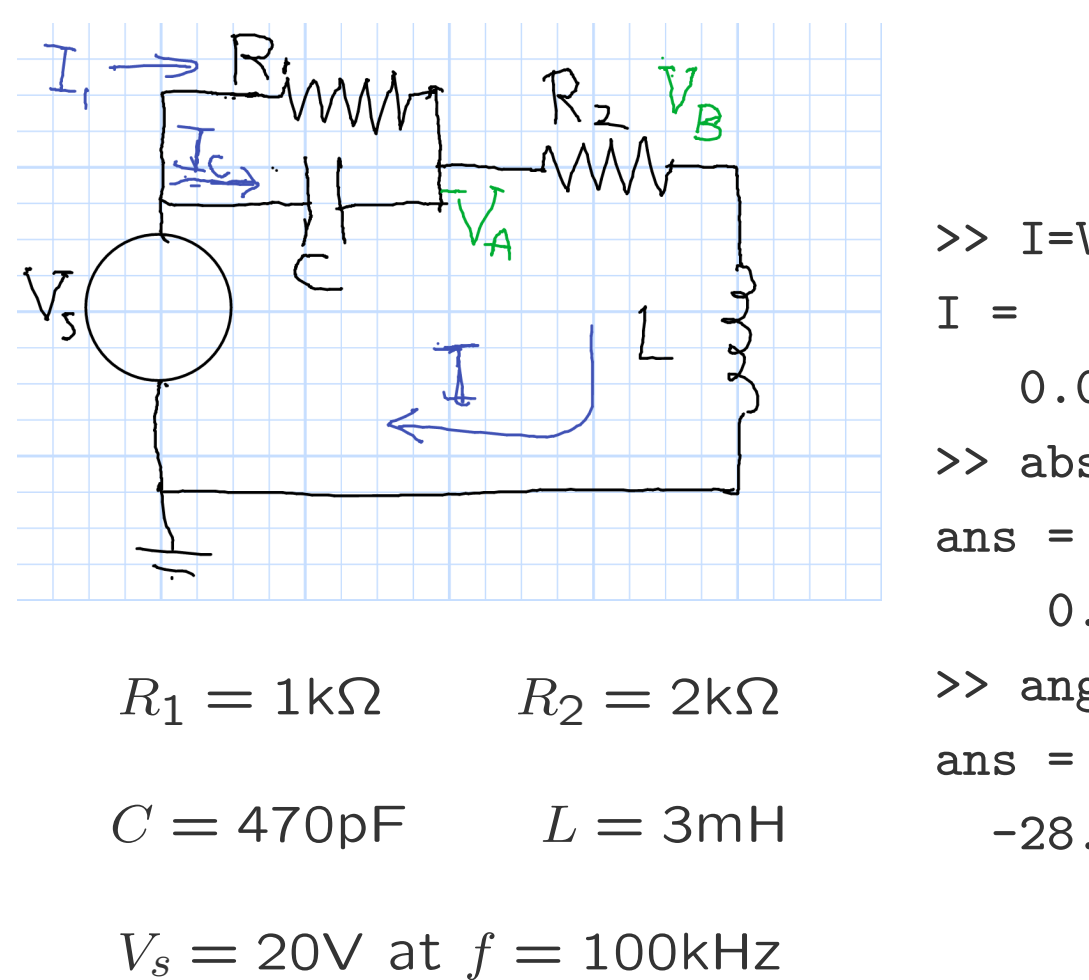

$$
I = \frac{V}{Z} = \frac{20V}{Z}
$$
\n>> I=V/Z  
\nI =\n0.0052 - 0.0029i\n>> abs(I)  
\nans =\n0.0060\n>> angle(I)\*180/pi  
\nans =\n-28.9229\n
$$
I = 6mA \angle -29^{\circ}
$$

#### Current Divider

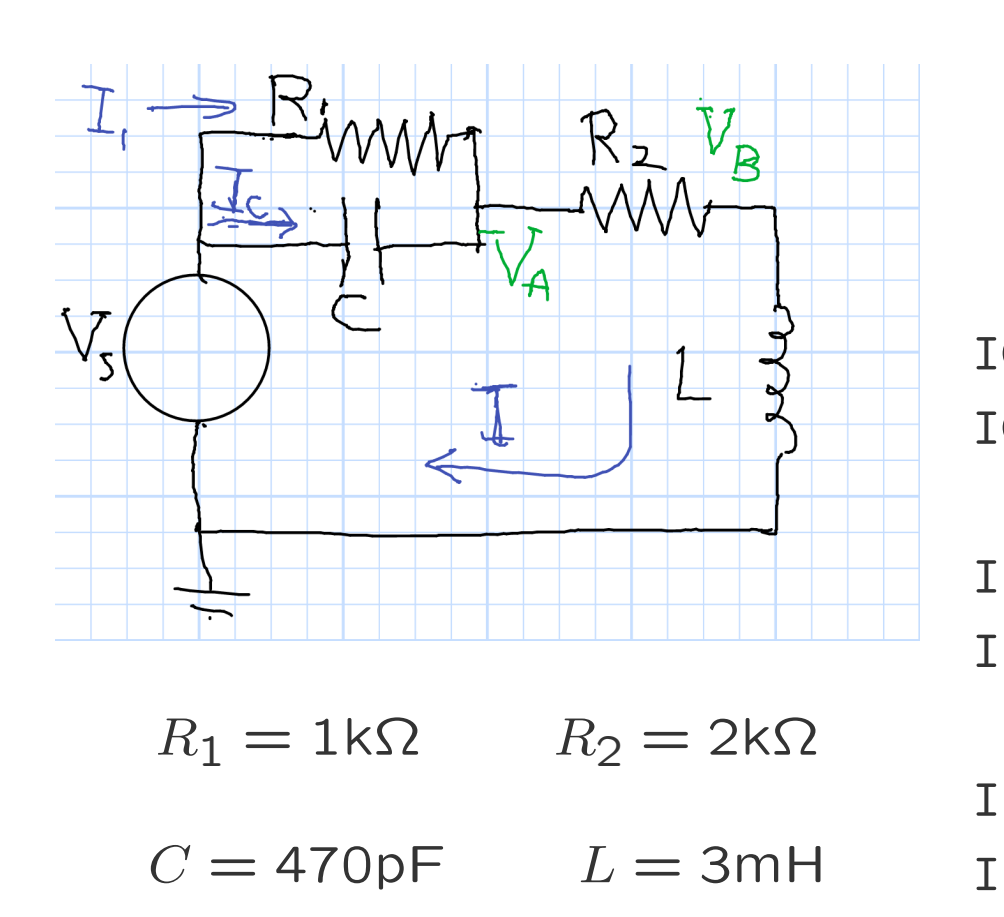

 $V_s = 20V$  at  $f = 100$ kHz

$$
I_C = I \frac{R_1}{R_1 + Z_C}
$$

$$
I_1 = I \frac{Z_C}{R_1 + Z_C}
$$
IC=I\*R1/(R1+ZC)  
IC =  
0.0012 + 0.0012i  
II=I\*ZC/(R1+ZC)  
II =  
0.0040 - 0.0041i  
Icheck=IC+I1, I  
Icheck =  
0.0052 - 0.0029i  
I =

 $0.0052 - 0.0029i$ 

#### Voltage Divider

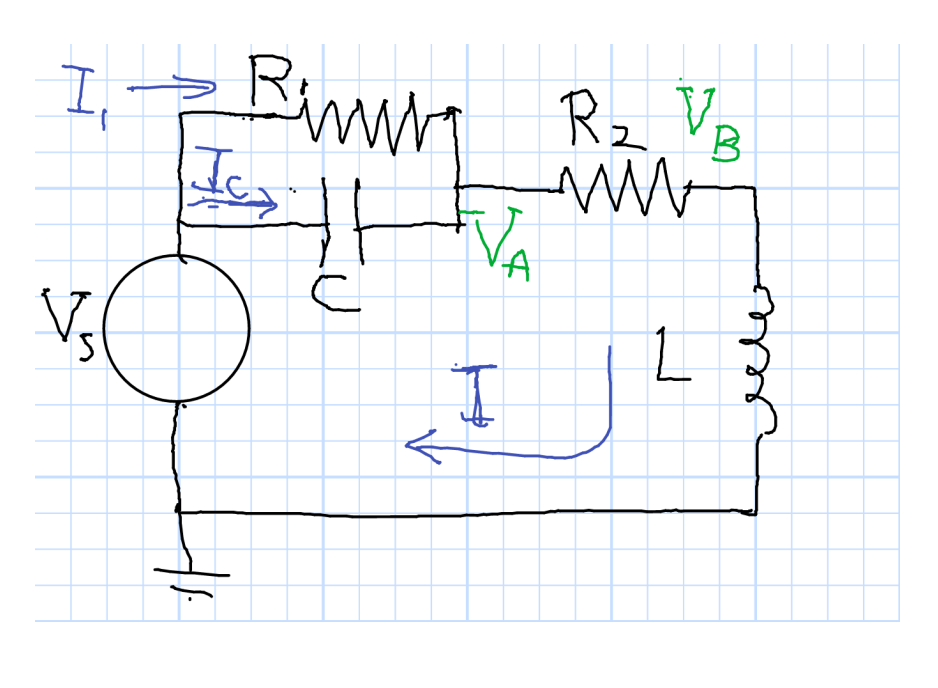

- $R_1 = 1 \text{k}\Omega$   $R_2 = 2 \text{k}\Omega$
- $C = 470pF$   $L = 3mH$

$$
V_s = 20V
$$
 at  $f = 100kHz$ 

 $V_A = V \frac{R_2 + j\omega L}{Z}$ >> VA=V\*(R2+ZL)/Z  $VA =$ 15.9609 + 4.0924i >> abs(VA),angle(VA)\*180/pi ans = 16.4772 ans  $=$ 14.3809  $V_A = 16.4 \sqrt{14}$ °  $V_B = V \frac{j \omega L}{Z}$ 

 $= 11.3V/61°$ 

Questions

How much does all of this change in the current circuit if the input to the oscilloscope is 1MΩ?

How about if it is  $50\Omega$ ?

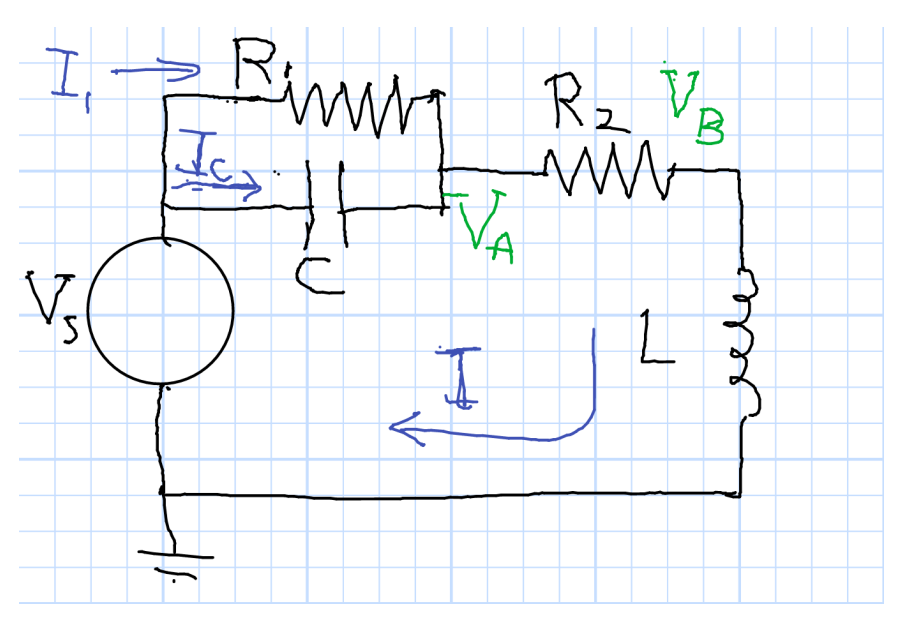

 $R_1 = 1$ kΩ,  $R_2 = 2$ kΩ  $Z_C = -j3.4$ kΩ,  $Z_L = j1.9$ kΩ,  $V = 20V$ ,  $f = 100$ kHz

## AC–Coupled Op–Amp Circuit

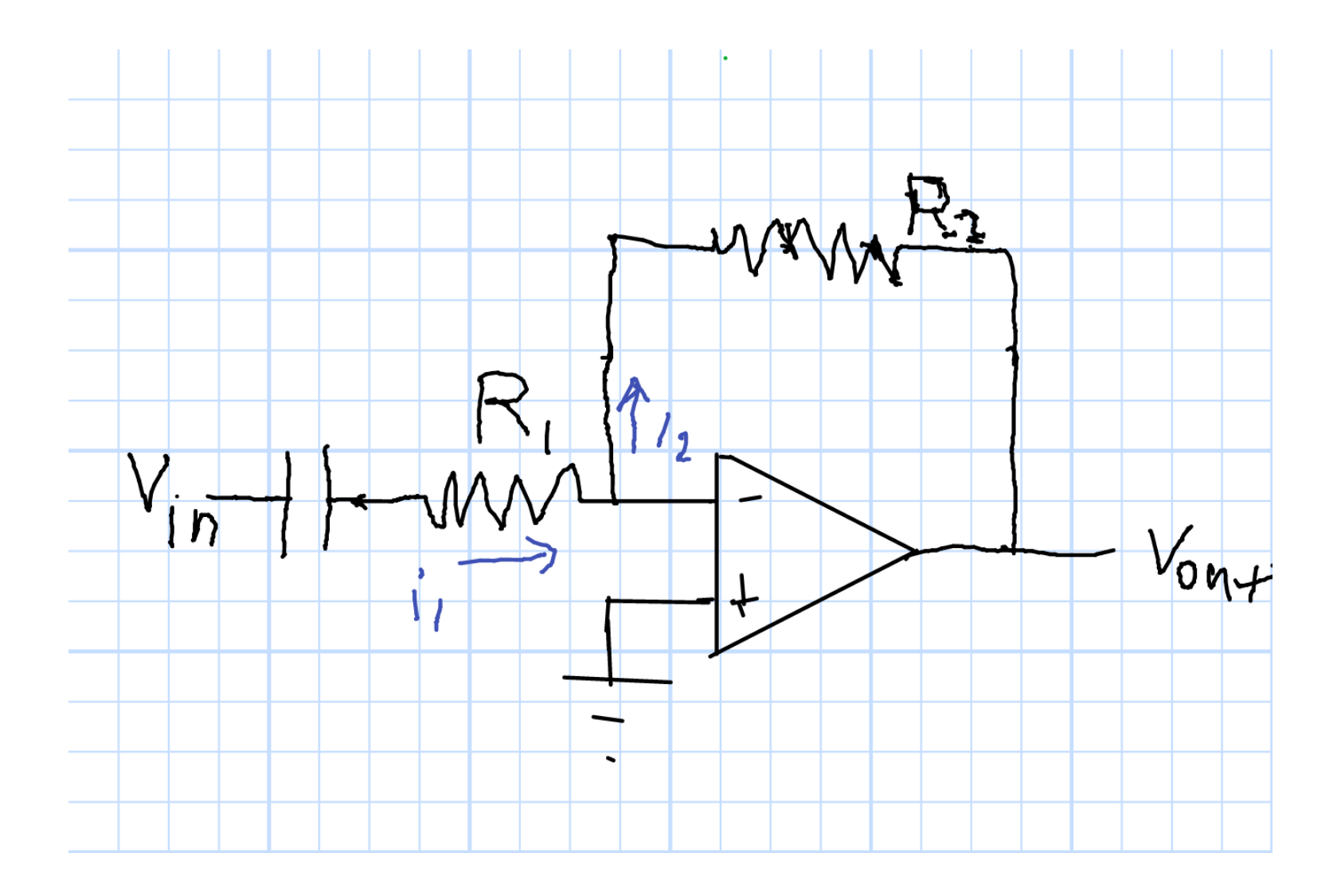

#### AC–Coupled Amplifier Solution

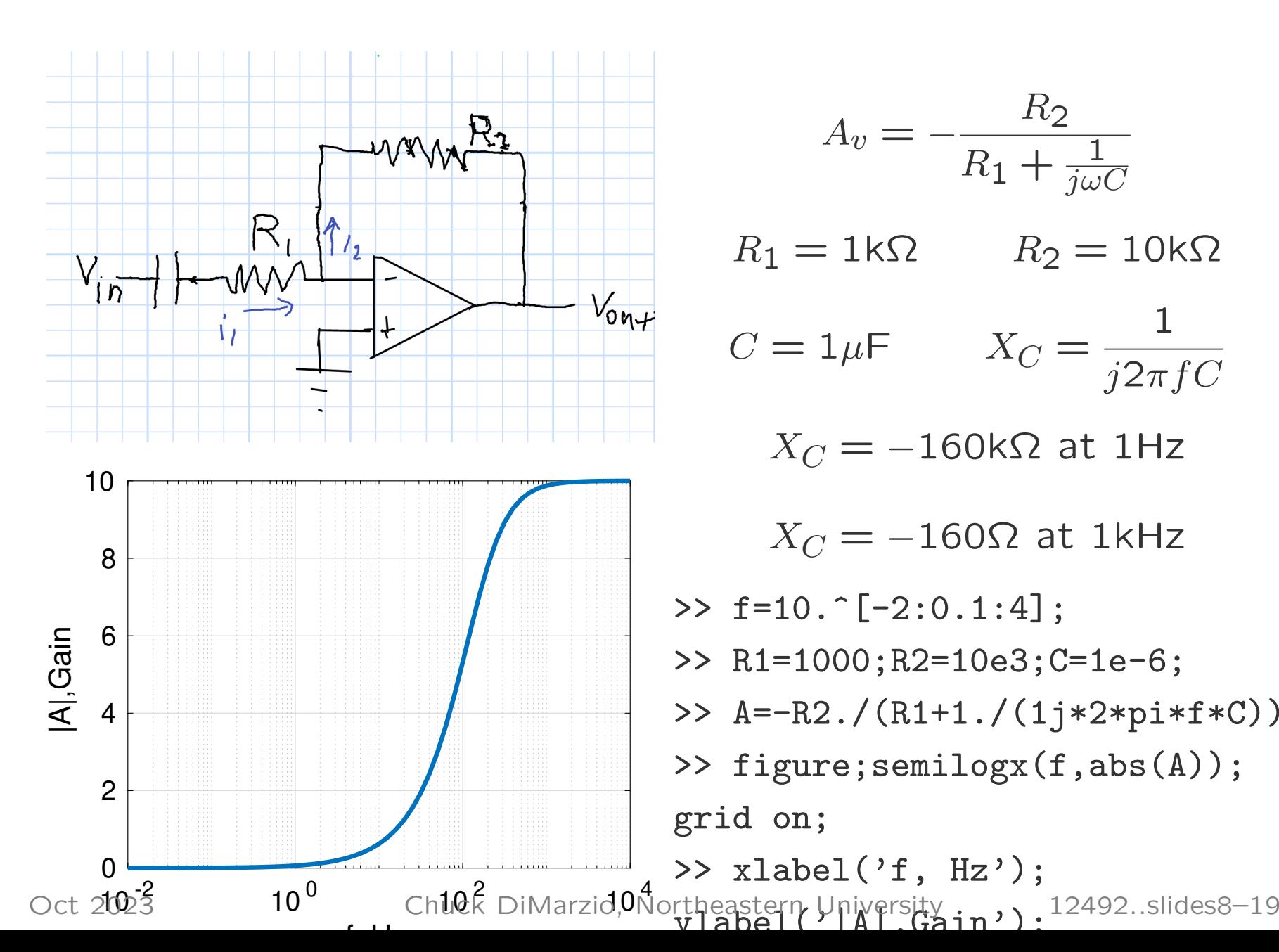

$$
A_v = -\frac{R_2}{R_1 + \frac{1}{j\omega C}}
$$
  
\n
$$
R_1 = 1 \text{k}\Omega \qquad R_2 = 10 \text{k}\Omega
$$
  
\n
$$
C = 1\mu \text{F} \qquad X_C = \frac{1}{j2\pi fC}
$$
  
\n
$$
X_C = -160 \text{k}\Omega \text{ at } 1 \text{Hz}
$$
  
\n
$$
X_C = -160 \Omega \text{ at } 1 \text{kHz}
$$
  
\n>> f=10.^[-2:0.1:4];  
\n>> R1=1000; R2=10e3; C=1e-6;  
\n>> A=-R2./(R1+1./(1j\*2\*pi\*f\*C));  
\n>> figure; semilogx(f,abs(A));  
\ngrid on;  
\n>> xlabel('f, Hz');

## Cutoff

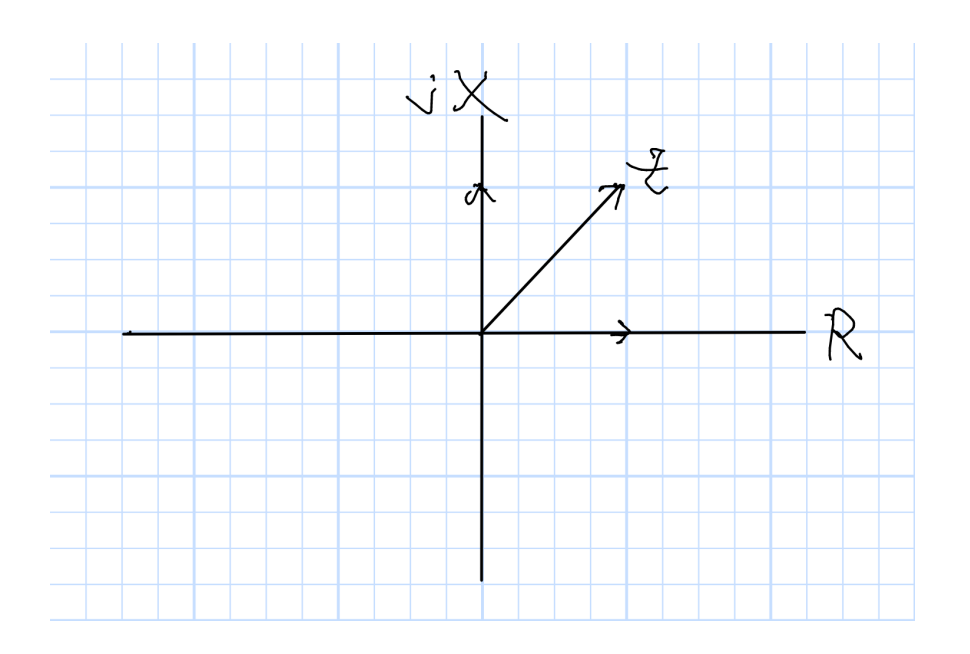

• Series Components

 $Z = R + jX$ 

 $|X| = R \rightarrow |Z| = \sqrt{2}R$ 

• Series Components

$$
\frac{1}{Z} = \frac{1}{R} + \frac{1}{jX}
$$

$$
|X| = R \quad \to \quad |Z| = \sqrt{\frac{1}{2}R}
$$

- Voltage Gain Changes by  $\sqrt{2}$
- Power Gain Changes by 2